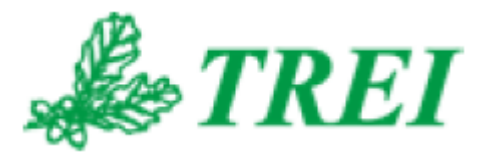

## **Unimod Pro**

# **Архивация переменных (M841E/M902E/M903E/M915E)**

*АО "ТРЭИ" постоянно совершенствует и развивает свою продукцию. В связи с этим информация, содержащаяся в данном документе, может изменяться без дополнительного предупреждения пользователей.*

*Все права на этот документ принадлежат АО "ТРЭИ". Ни весь документ, ни какая-либо его часть не могут быть скопированы или воспроизведены без предварительного письменного разрешения АО "ТРЭИ".*

*© 1990-2020 АО «ТРЭИ» Россия, 440028, Пенза, ул. Титова, 1Г Телефон (fax): +7 (8412) 55-58-90, 49-95-39 fax: +7 (8412) 49-85-13 e-mail: trei@trei-gmbh.ru*

*QNX® is a registered trademark of QNX Software Systems Ltd. Windows® is a registered trademark of Microsoft Corporation. DiskOnChip® and TrueFFS® are a registered trademark of M-systems Ltd. iFIX® is a registered trademark of Intellution, Inc.*

*All other brand or product names are trademarks or registered trademarks of their respective holders*

## Оглавление

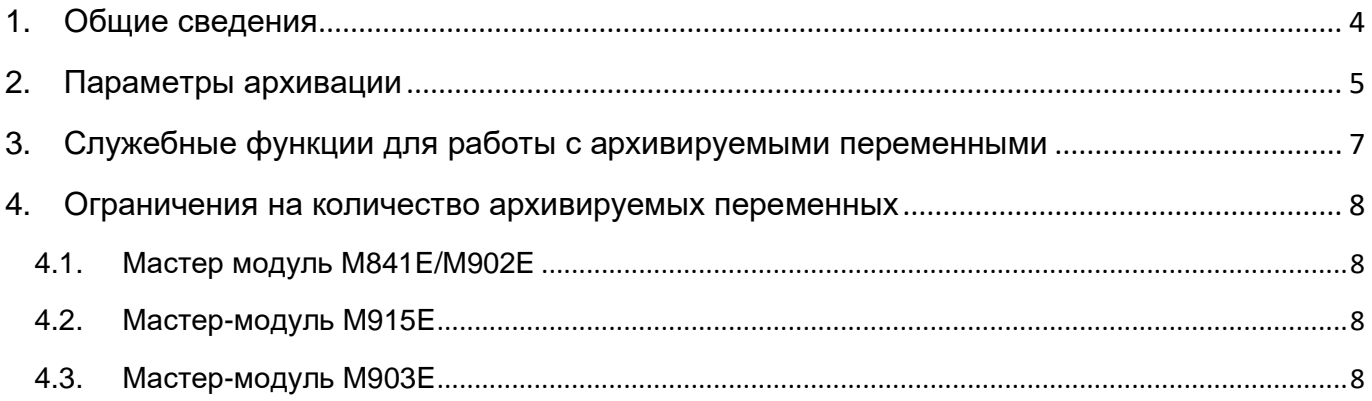

## <span id="page-3-0"></span>**1. Общие сведения**

Архивация переменных позволяет мастер-модулю хранить в буфере значения некоторой заранее заданной переменной за определенный промежуток времени. В дальнейшем эти значения могут быть считаны из мастер-модуля с помощью запросов OPC HDA или по протоколу МЭК-104.

В текущей реализации поддерживается архивация переменных трех типов: булевские, целые и вещественные.

#### **Режим архивации переменных работает только совместно с режимом индексации.**

Если в технологическом приложении предполагается использовать архивацию, необходимо предварительно в параметрах проекта разрешить индексацию (рис.1).

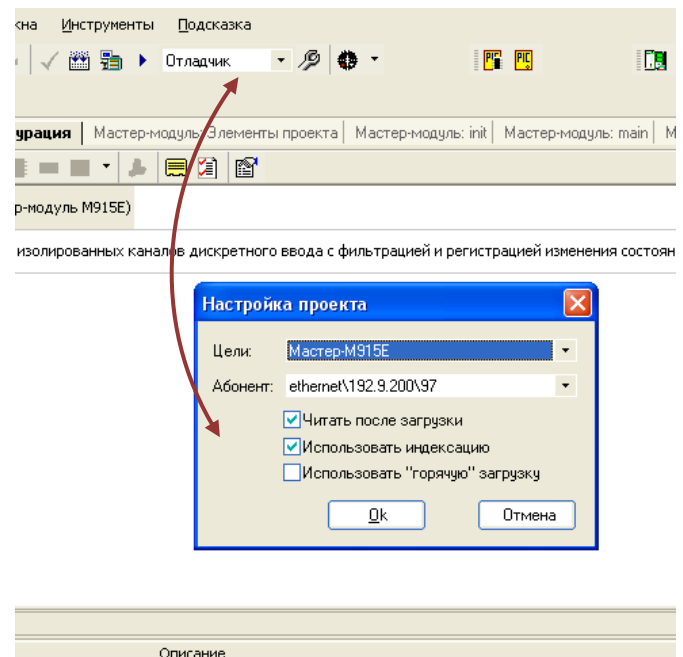

*Рис.1. Включение индексации*

Определение архивируемых переменных происходит в окне словаря технологического приложения. Для этого необходимо выполнить двойной клик мышкой в столбце «Архивация» для выбранной переменной (рис.2).

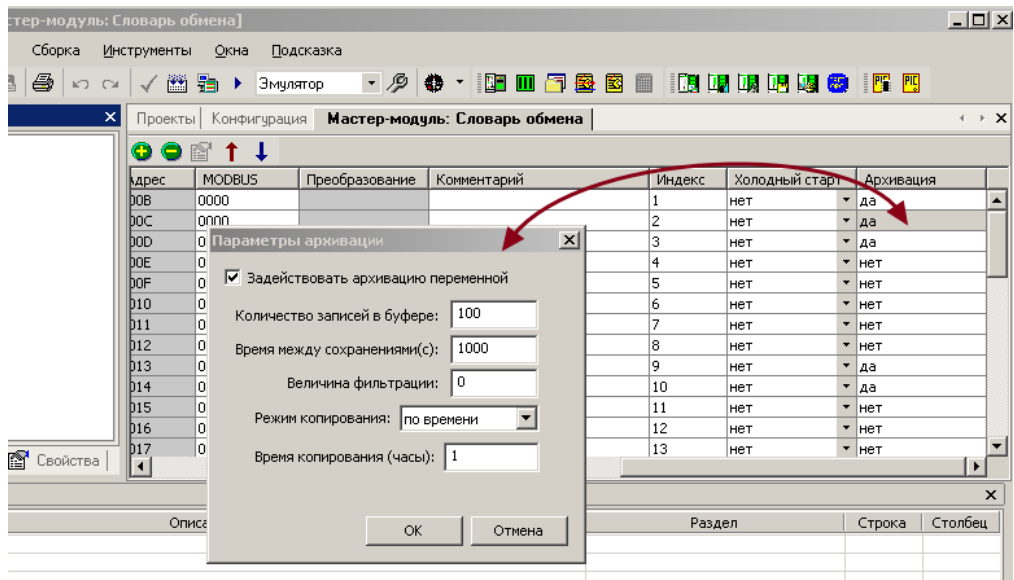

*Рис.2. Задание параметров архивации*

В дальнейшем, во время выполнения технологического приложения, при наступлении события архивации происходит запись текущего значения архивируемой переменной (АП) в буфер архивации (БА) этой переменной. Алгоритм наступления данного события задается в параметрах архивации.

Чтение архива выполняется через OPC HDA или МЭК-104.

Для возможности вычитывания архива по протоколу МЭК-104 в web-конфигураторе в настройках переменных должны быть выставлены параметры "спорадическая передача" и "чтение из архива":

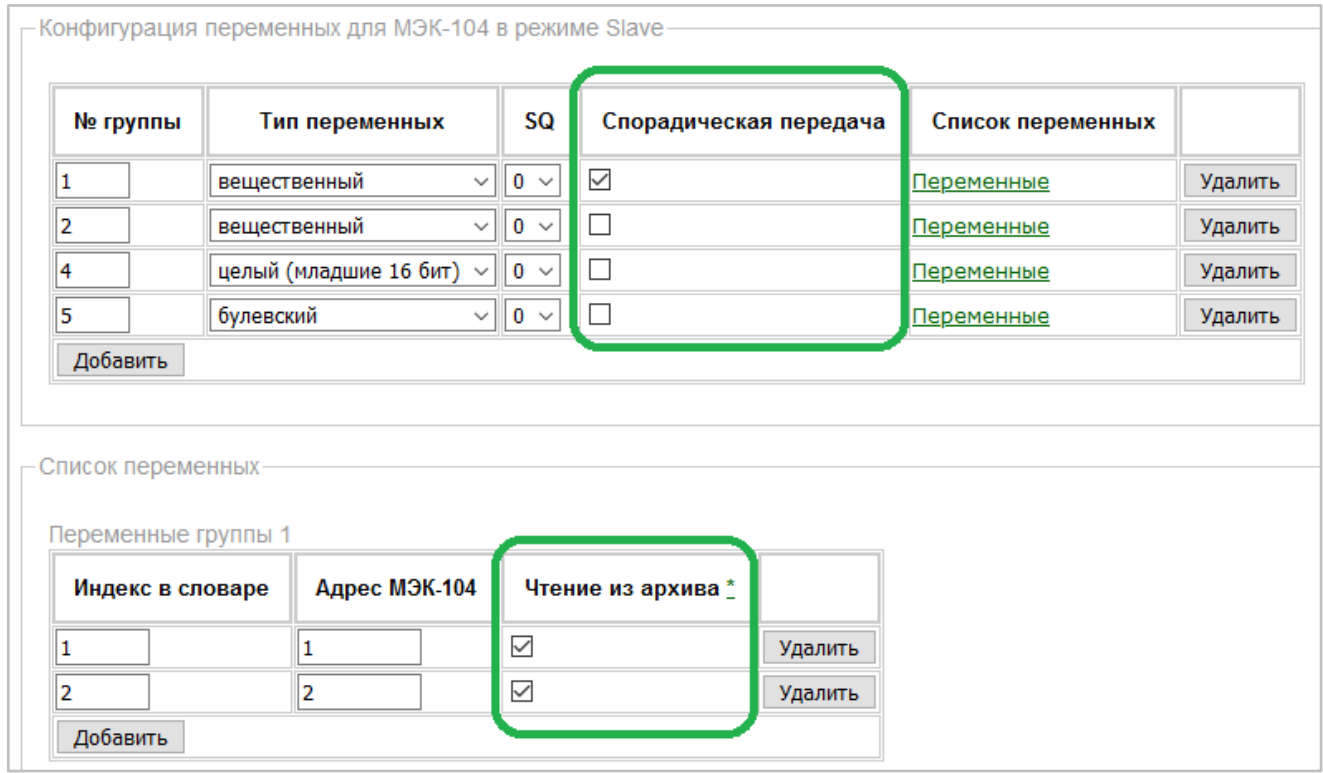

#### *Примечание:*

HDA-клиент может запрашивать данные с меткой времени UTC+0. Чтобы метка времени, которую в БА записывает мастер-модуль, соответствовала UTC+0, необходимо выполнить системный вызов system(29,X), где X - часовой пояс.

## <span id="page-4-0"></span>**2. Параметры архивации**

**"Задействовать архивацию переменой"** – если флажок не установлен, архивация переменной не производится, все остальные параметры не имеют значения.

**"Количество записей в буфере"** – Количество хранимых значений для заданной переменной.

Запись в БА содержит значение переменной и временную метку, содержащую показания системных часов мастер-модуля на момент сохранения записи.

Все БА размещаются в ОЗУ технологического приложения и работают в циклическом режиме. Т.е. после заполнения буфера, при занесении новой записи, самая старая запись стирается.

"Время между сохранениями" - Минимальный временной промежуток (сек), по истечении которого, если переменная изменилась, выполняется запись в БА. Например, при задании 10, запись по этой переменной будет производиться не чаще чем раз в 10 секунд.

"Величина фильтрации" - Используется только для целых и вещественных АП и задает разницу между текущим и предыдущим значением АП, при превышении которой (по модулю) выполняется запись в БА.

"Режим копирования" - зарезервировано для будущих применений.

"Время копирования" - зарезервировано для будущих применений.

Алгоритм записи архивируемой переменной в буфер архивации:

- 1) Если переменная изменилась, переход на пункт 2
- 2) Если с момента прошлой записи переменная изменилась на величину, большую (по модулю) параметру "Величина фильтрации", то переход на пункт 3
- 3) Если с момента прошлой записи переменной времени прошло больше, чем задано в параметре "Время между сохранениями", то переход на пункт 4
- 4) Запись в буфер.

Занесение переменных в архив выполняется на границе циклов. Если переменная меняет свое значение несколько раз за цикл, и при этом каждое значение должно быть помещено в архив, необходимо использовать функцию HDA\_WRITE\_VAR.

## <span id="page-6-0"></span>**3. Служебные функции для работы с архивируемыми переменными**

#### 1) Имя: **HDA\_LINK\_TS**

Назначение: Привязка к переменной HDA времени и даты из другого источника

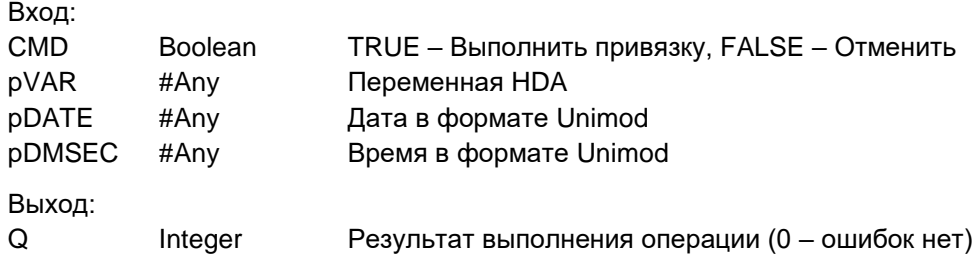

Описание:

Логическое связывание переменной pVAR и метки времени pDATE-pDMSEC. После выполнения функции переменная pVAR будет заноситься в архив HDA с метками времени, взятыми не из внутреннего таймера контроллера, а из переменных pDATE и pDMSEC.

На данный момент pDATE и pDMSEC должны быть целыми переменными.

#### 2) Имя: **HDA\_WRITE\_VAR**

Назначение: Принудительная запись переменной HDA в буфер

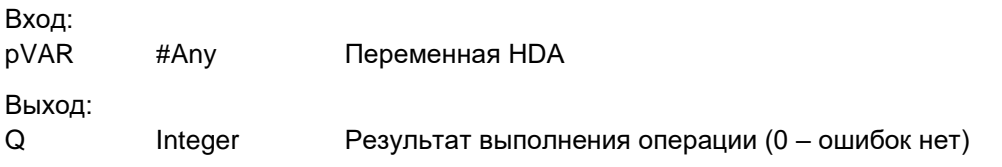

Описание:

Принудительная запись переменной в буфер (переменная должна иметь атрибут "Архивация" в словаре).

При этом параметры 'Величина фильтрации' и 'Время между сохранениями' игнорируются.

#### 3) Имя: **SOE\_TO\_HDA**

Назначение: Привязка модуля с регистрацией событий к переменной HDA

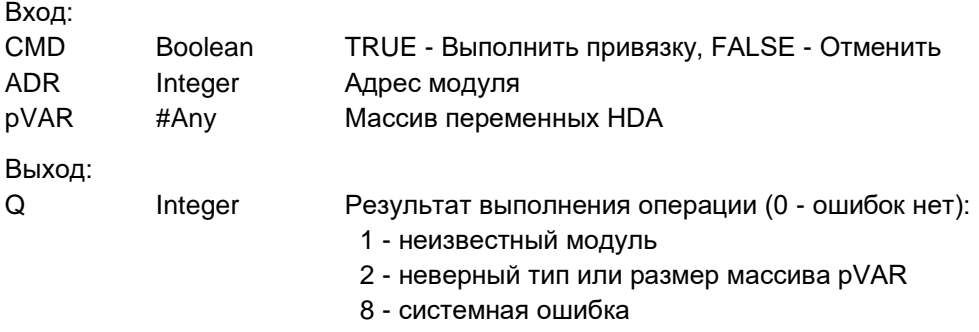

Описание:

Логическое связывание переменных массива pVAR и модуля с регистрацией событий (например, M557DR). Кол-во элементов в массиве pVAR должно соответствовать кол-ву каналов модуля вводавывода.

После выполнения функции переменные pVAR будут заполнять архив HDA событиями, полученными с модуля с адресом ADR. Для переменных pVAR в словаре должна быть включена архивация.

Примечание

Регистрация событий на модуле начинается только после синхронизации времени модуля с временем мастера (см. system(1,0))

## <span id="page-7-0"></span>**4. Ограничения на количество архивируемых переменных**

Данные, представленные ниже, приблизительные и приведены в ознакомительных целях. Количество переменных зависит от объема технологического приложения, количества задач связи, работающих на контроллере, и т.д. Цифры приведены с учетом расхода памяти, необходимой для подключения одного клиента OPC HDA для вычитывания архива (через одну задачу связи um\_eth, um\_tcp или iec104\_slv). Если клиенты подключаются через несколько задач um\_eth/um\_tcp/iec104\_slv (в любых комбинациях), объем архивируемых данных будет меньше.

#### <span id="page-7-1"></span>4.1. Мастер модуль M841E/M902E

- 120 булевских по 65000 записей (итого 7'800'000 значений) или
- 7800 булевских по 1000 записей (итого 7'800'000 значений) или
- 85 аналоговых по 65000 записей (итого 5'525'000 значений) или
- 5500 аналоговых по 1000 записей (итого 5'500'000 значений)

Примечание. Если для чтения архива используется несколько задач связи (um\_eth/um\_tcp/iec104\_slv в любых комбинациях), то объем архивируемых данных будет меньше. Например:

- o при чтении через одну задачу ограничение архива 85 аналоговых по 65000 записей;
- o при чтении через две задачи ограничение архива 60 аналоговых по 65000 записей.

#### <span id="page-7-2"></span>4.2. Мастер-модуль M915E

- 16 булевских по 65000 записей (итого 1'040'000 записей) или
- 1040 булевских по 1000 записей (итого 1'040'000 записей) или
- 11 аналоговых по 65000 записей (итого 715'000 записей) или
- 730 аналоговых по 1000 записей (итого 730'000 записей)

Примечание. Указанные ограничения актуальны как при чтении архива через одну задачу связи, так и при чтении через несколько задач.

#### <span id="page-7-3"></span>4.3. Мастер-модуль M903E

- 900 булевских по 65000 записей (итого 58'500'000 значений) или

- 65000 булевских по 900 записей (итого 58'500'000 значений) или
- 650 аналоговых по 65000 записей (итого 42'250'000 значений) или
- 65000 аналоговых по 650 записей (итого 42'250'000 значений)

Примечание. Если для чтения архива используется несколько задач связи (um\_eth/um\_tcp/iec104\_slv в любых комбинациях), то объем архивируемых данных будет меньше. Например:

- o при чтении через одну задачу ограничение архива 650 аналоговых по 65000 записей;
- o при чтении через две задачи ограничение архива 470 аналоговых по 65000 записей.